### **System call per la gestione di processi**

### **Chiamate di sistema per**

- *creazione di processi*: **fork()**
- *sostituzione di codice e dati*: **exec...()**
- *terminazione*: **exit()**
- *sospensione* in attesa della *terminazione di figli*: **wait()**
- **N.B.** System call di UNIX sono attivabili attraverso chiamate a funzioni di librerie C standard: **fork(), exec(), ...** sono quindi funzioni di libreria che chiamano le system call corrispondenti

# **Creazione di processi: fork()**

La funzione **fork()** consente a un processo di *generare un processo figlio*:

 padre e figlio *condividono lo STESSO codice* il figlio *EREDITA una copia dei dati* (*di utente e di kernel*) del padre

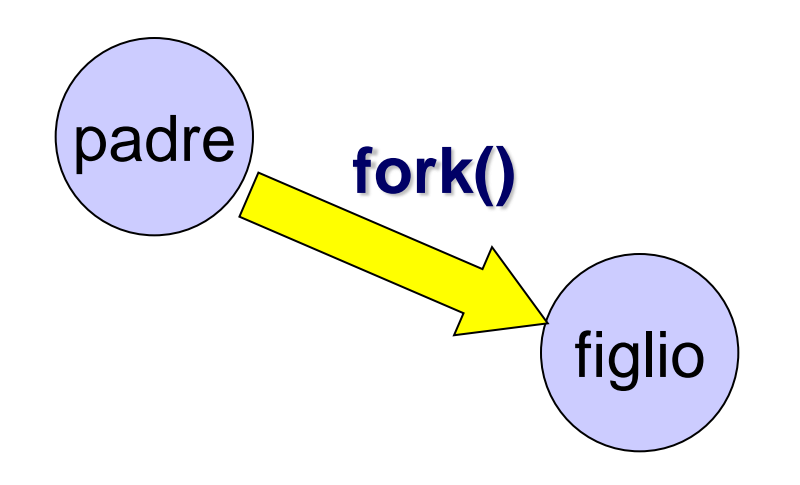

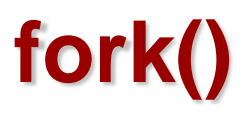

### **int fork(void);**

- •**fork()** non richiede parametri
- restituisce un intero che:
	- *per il processo creato vale 0*
	- *per il processo padre è un valore positivo che rappresenta il PID del processo figlio*
	- è un valore **negativo** in caso di errore (la creazione non è andata a buon fine)

# **Effetti della fork()**

- Allocazione di una *nuova Process Control Block (PCB)* nella quale viene *copiata la PCB del padre*
- Allocazione dei *segmenti di dati e stack* del figlio nei quali vengono *copiati dati e stack del padre*
- Aggiornamento del riferimento al codice eseguito (condiviso col padre)

### **Effetti (reali) della fork()**

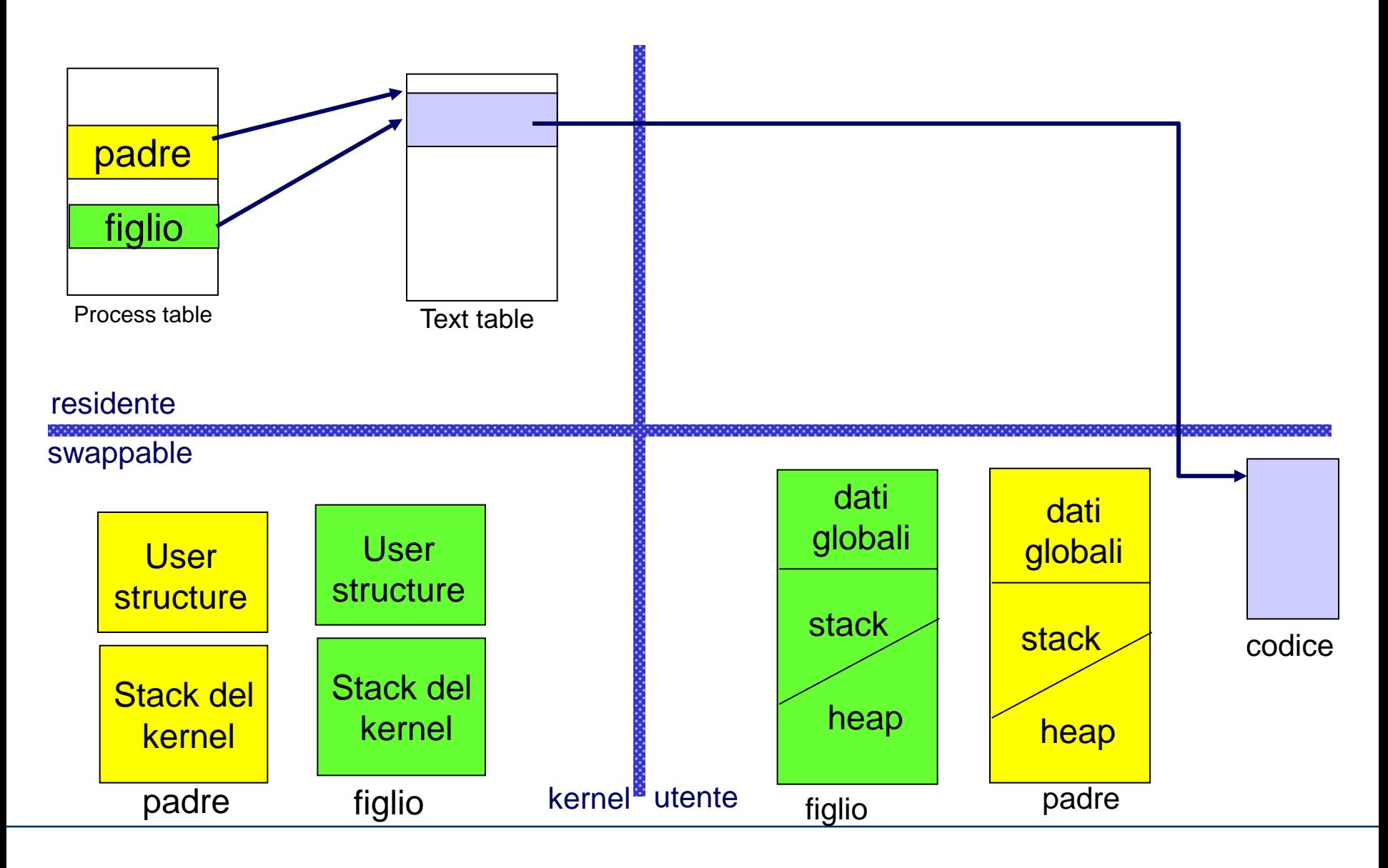

# **Esecuzioni differenziate del padre e del figlio**

```
...
if (fork()==0) {
         ... /* codice eseguito dal figlio */
... ...
} else {
  .../* codice eseguito dal padre */
... ...
}
```
Dopo la generazione del figlio *il padre può decidere* se operare *contemporaneamente* ad esso oppure se *attendere la sua terminazione* (system call **wait()**)

# **fork(): esempio**

```
#include <stdio.h>
main()
{ int pid;
   pid=fork();
    if (pid==0)
    { /* codice figlio */
    printf("Sono il figlio ! (pid: %d)\n", getpid());
   }
    else if (pid>0)
      { /* codice padre */
     printf("Sono il padre: pid di mio figlio: %d\n", pid);
    ....
      }
  else printf("Creazione fallita!");
 }
NB: system call getpid() ritorna il pid del processo che la chiama
```
### **Relazione padre-figlio in UNIX**

### **Dopo una fork():**

#### **concorrenza**

*padre e figlio procedono in parallelo*

### **lo spazio degli indirizzi è duplicato**

ogni *variabile del figlio è inizializzata con il valore assegnatole dal padre* prima della **fork()**

#### la **user structure** è duplicata

- le *risorse allocate al padre* (ad esempio, i file aperti) prima della generazione sono *condivise con i figli*
- $\checkmark$  le informazioni per la gestione dei segnali sono le stesse per padre e figlio (associazioni segnali-handler)
- il figlio nasce con lo *stesso program counter del padre*: la prima istruzione eseguita dal figlio è quella che segue immediatamente **fork()**

# **Terminazione di processi**

Un processo può terminare:

• *involontariamente*

 $\checkmark$  tentativi di azioni illegali  $\checkmark$  interruzione mediante segnale salvataggio dell'immagine nel file **core**

• *volontariamente*

chiamata alla funzione **exit()**

 $\checkmark$  esecuzione dell'ultima istruzione

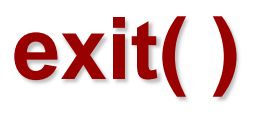

**void exit(int status);**

- la funzione **exit()** prevede un parametro (**status**) mediante il quale il processo che termina può comunicare al padre *informazioni sul suo stato di terminazione* (ad esempio esito dell'esecuzione)
- è *sempre una chiamata senza ritorno*

# **exit()**

### **Effetti di una exit():**

- *chiusura dei file aperti non condivisi*
- terminazione del processo
	- se il processo che termina ha *figli in esecuzione*, il processo *init adotta i figli dopo la terminazione del padre* (nella process structure di ogni figlio al pid del processo padre viene assegnato il valore 1)
	- √ se il processo *termina prima che il padre ne rilevi lo stato di terminazione* con la system call **wait(),**  il processo passa nello stato *zombie*
- NB: Quando termina un processo adottato dal processo **init**, **init** rileva automaticamente il suo stato di terminazione -> i processi figli di **init** non permangono nello stato di zombie

### **Parentela processi e terminazione**

#### **Terminazione del padre**

#### **Terminazione del figlio: processi zombie**

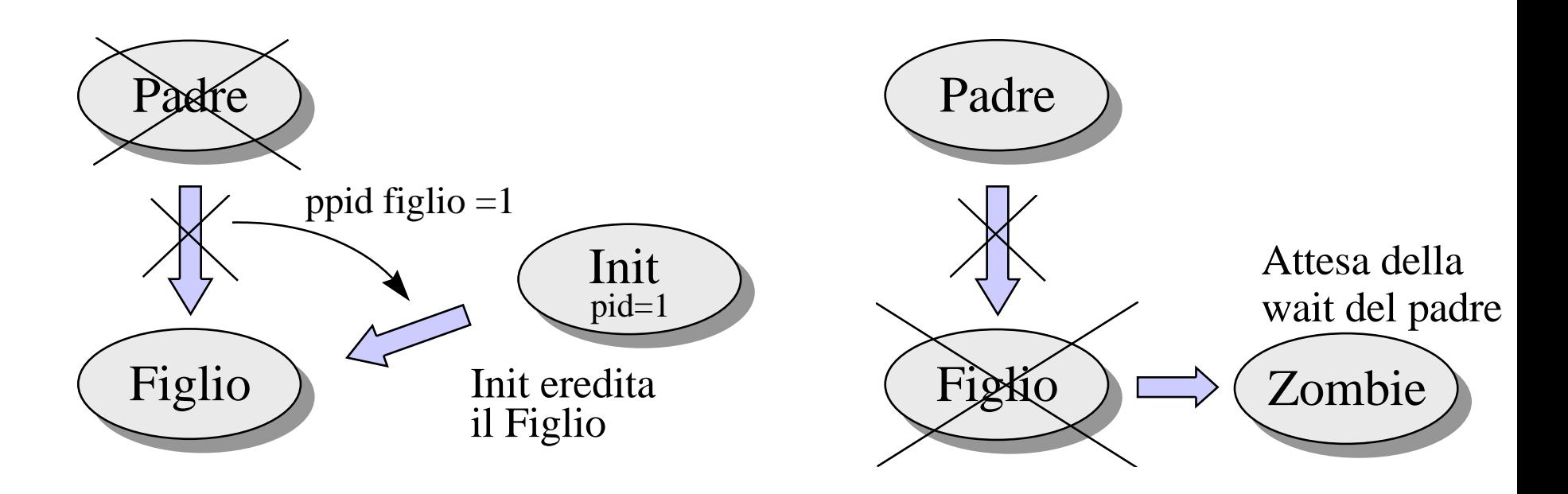

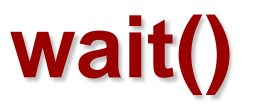

Lo stato di terminazione può essere rilevato dal processo padre, mediante la system call **wait()**

**int wait(int \*status);**

 parametro **status** è *l'indirizzo* della variabile in cui viene memorizzato lo *stato di terminazione del figlio* risultato prodotto dalla **wait()** è *pid del processo terminato*, oppure un codice di errore (<0)

# **wait()**

### **Effetti della system call wait(&status):**

- processo che la chiama può avere figli in esecuzione:
	- se tutti i figli non sono ancora terminati, il processo si *sospende in attesa della terminazione del primo* di essi
	- se almeno un figlio è già terminato ed il suo stato non è stato ancora rilevato (cioè è in stato *zombie*), **wait()** *ritorna immediatamente con il suo stato di terminazione* (nella variabile **status**)
	- se non esiste neanche un figlio, **wait()** *NON è sospensiva* e ritorna un codice di errore (valore ritornato < 0)

# **wait()**

**Rilevazione dello stato:** in caso di terminazione di un figlio, la variabile status raccoglie stato di terminazione; nell'ipotesi che lo stato sia un intero a 16 bit:

> $\checkmark$ se il byte meno significativo di status è zero, il più significativo rappresenta lo *stato di terminazione* (*terminazione volontaria*, ad esempio con **exit**)

> in caso contrario, il byte meno significativo di status descrive il *segnale che ha terminato il figlio* (*terminazione involontaria*)

### **System call exec()**

Mediante **fork()** i processi *padre e figlio condividono il codice e lavorano su aree dati duplicate*. In UNIX è possibile *differenziare il codice dei due processi* mediante una system call della famiglia **exec**

> **execl(), execle(), execlp(), execv(), execve(), execvp()...**

#### **Effetto principale di system call famiglia exec:**

– vengono *sostituiti codice ed eventuali argomenti di invocazione* del processo che chiama la system call, *con codice e argomenti di un programma specificato come parametro* della system call

*NO generazione di nuovi processi*

# **execl()**

**int execl(char \*pathname, char \*arg0, .. char \*argN, (char\*)0);**

- –**pathname** è il nome (assoluto o relativo) dell'eseguibile da caricare
- –**arg0** è il nome del programma (argv[0])
- –**arg1, …, argN** sono gli argomenti da passare al programma
- –**(char \*)0** è il puntatore nullo che termina la lista

### **Utilizzo system call exec()**

(differenziare comportamento del padre da quello del figlio)

```
pid = fork();
if (pid == 0){ /* figlio */
      printf("Figlio: esecuzione di ls\n");
      execl("/bin/ls", "ls", "-l", (char *)0);
      perror("Errore in execl\n");
      exit(1); }
if (pid > 0){ /* padre */
            ...
            printf("Padre ....\n");
            exit(0); }
if (pid < 0){ /* fork fallita */
            perror("Errore in fork\n");
            exit(1); }
```
Figlio passa a **eseguire** un altro programma: *si caricano il nuovo codice e gli argomenti per il nuovo programma Si noti che exec è operazione senza ritorno*

# **Esempio: effetti della exec() sull'immagine**

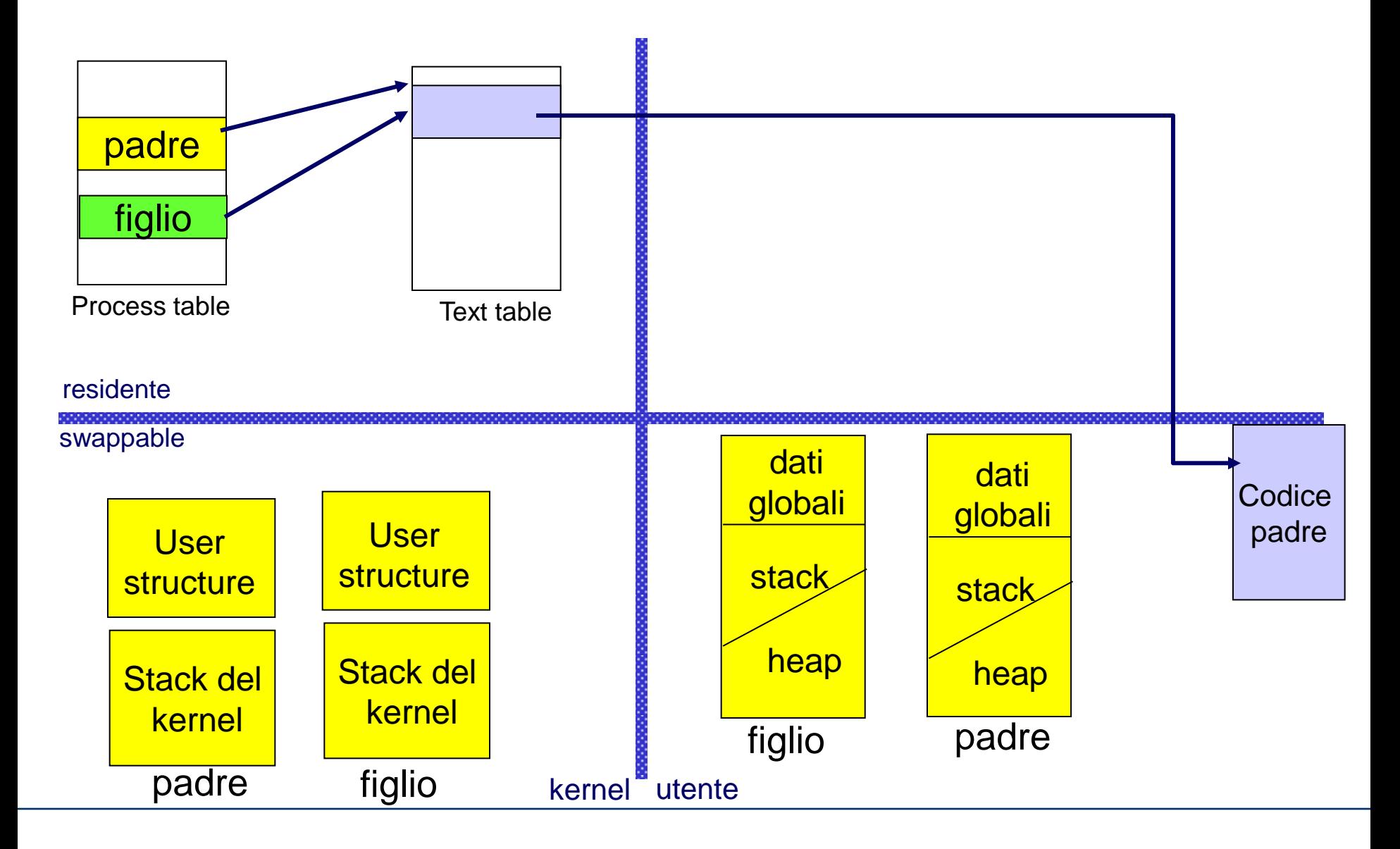

# **Esempio: effetti della execl() sull'immagine**

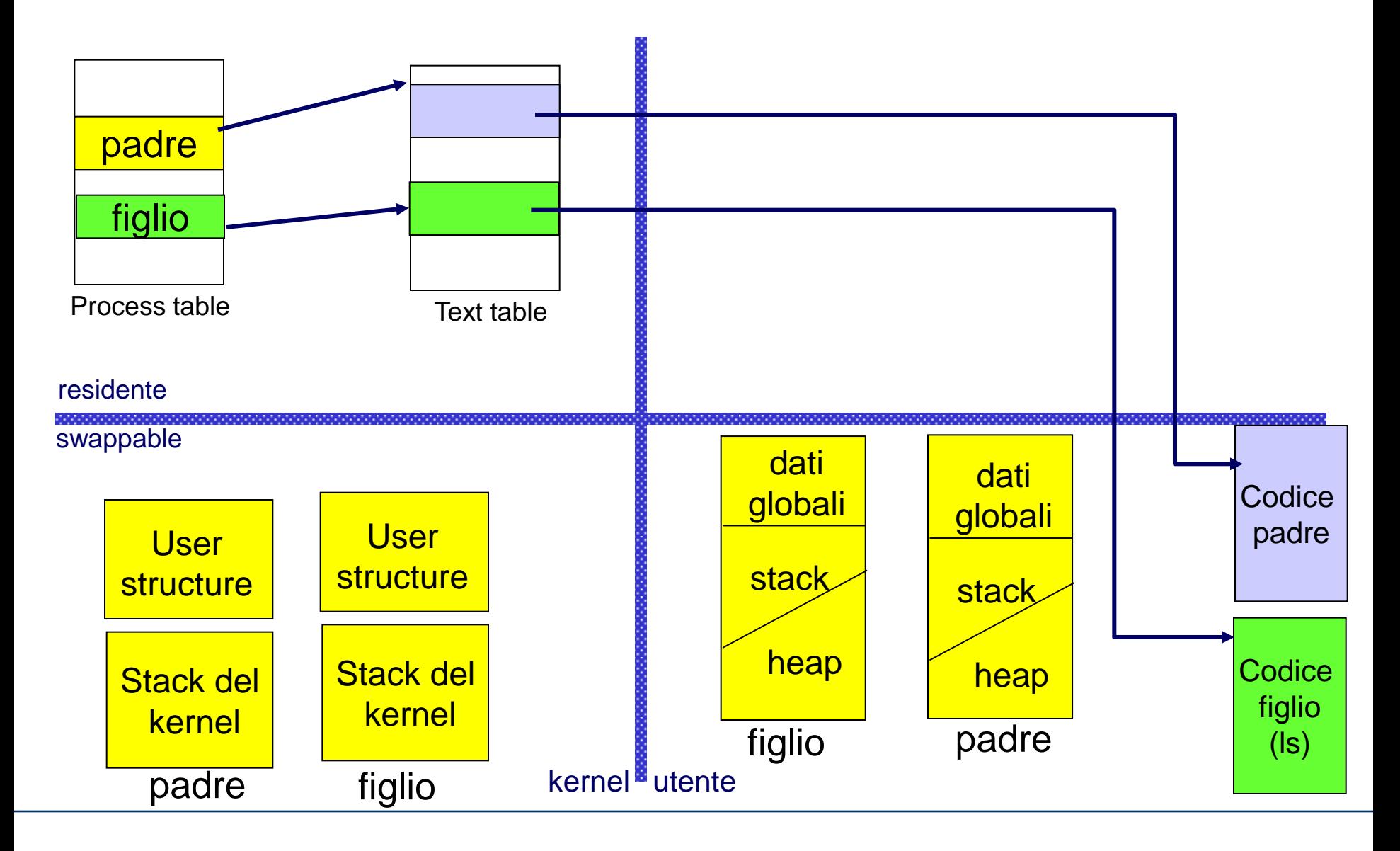

# **Esempio: effetti della execl() sull'immagine**

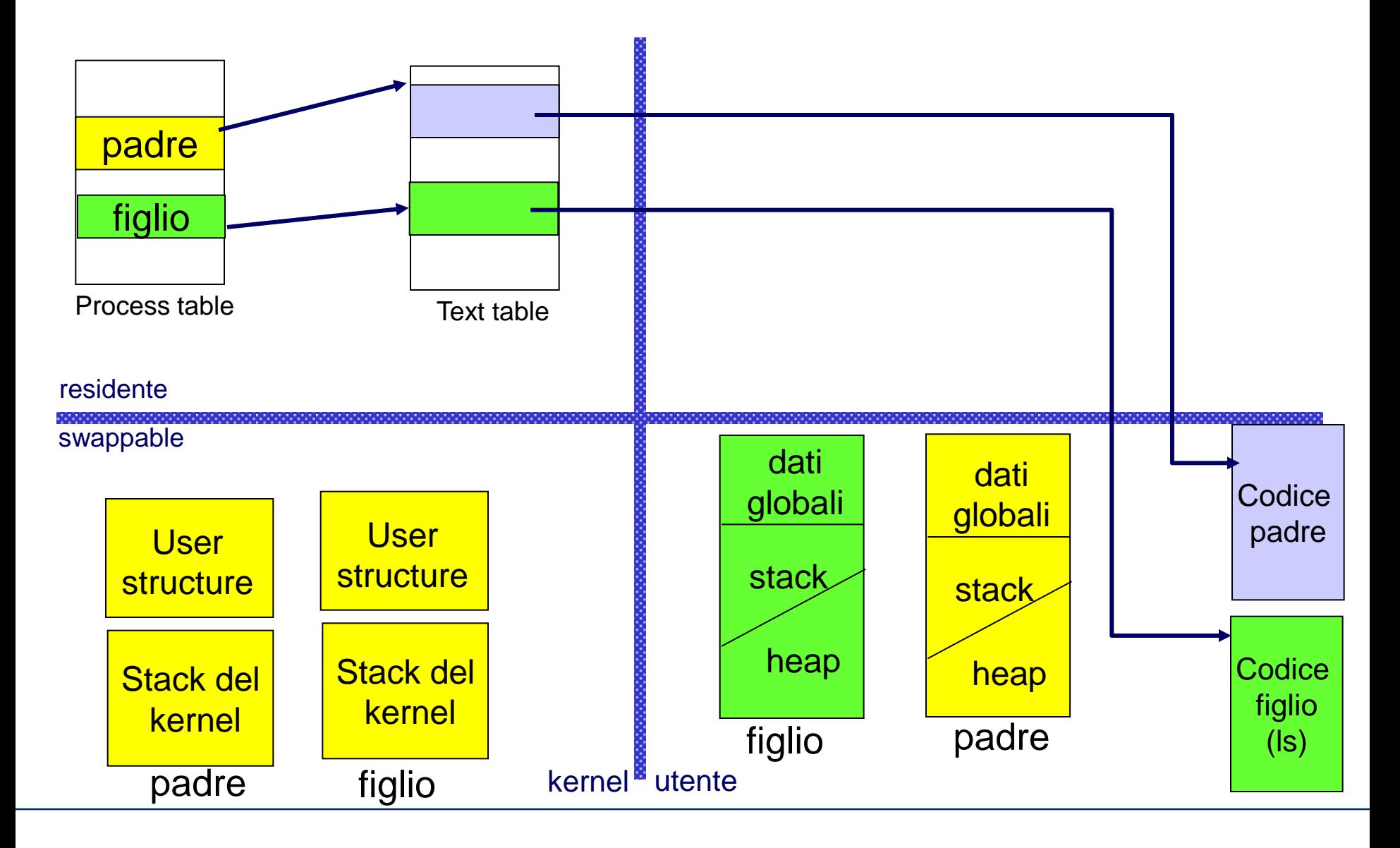

### **Interazione con l'utente tramite shell**

- Ogni utente può interagire con lo *shell* mediante la *specifica di comandi*
- Ogni *comando* è presente nel file system come *file eseguibile* (direttorio **/bin**)
- Per ogni comando, *shell genera un processo figlio* dedicato all'esecuzione del comando:

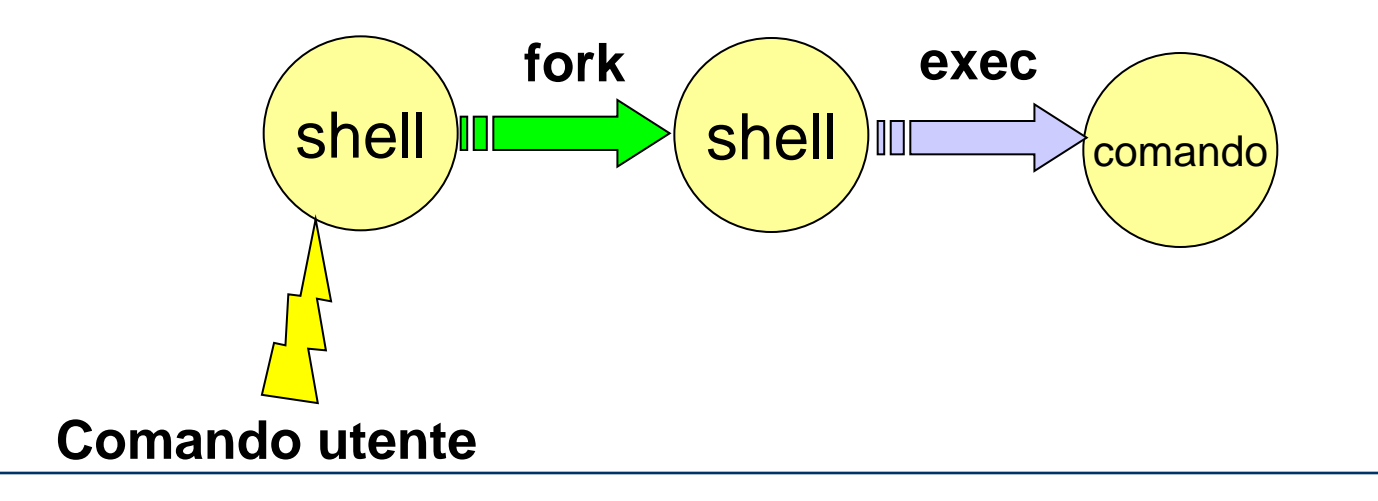

### **Relazione shell padre-shell figlio**

Per ogni comando, shell genera un figlio; possibilità di **due diversi comportamenti**:

> • il padre si pone in attesa della terminazione del figlio (esecuzione in *foreground*); es:

> > **ls -l pippo**

• il padre continua l'esecuzione concorrentemente con il figlio (esecuzione in *background*):

**ls -l pippo &**

### **foreground vs background**

 $$1s$ 

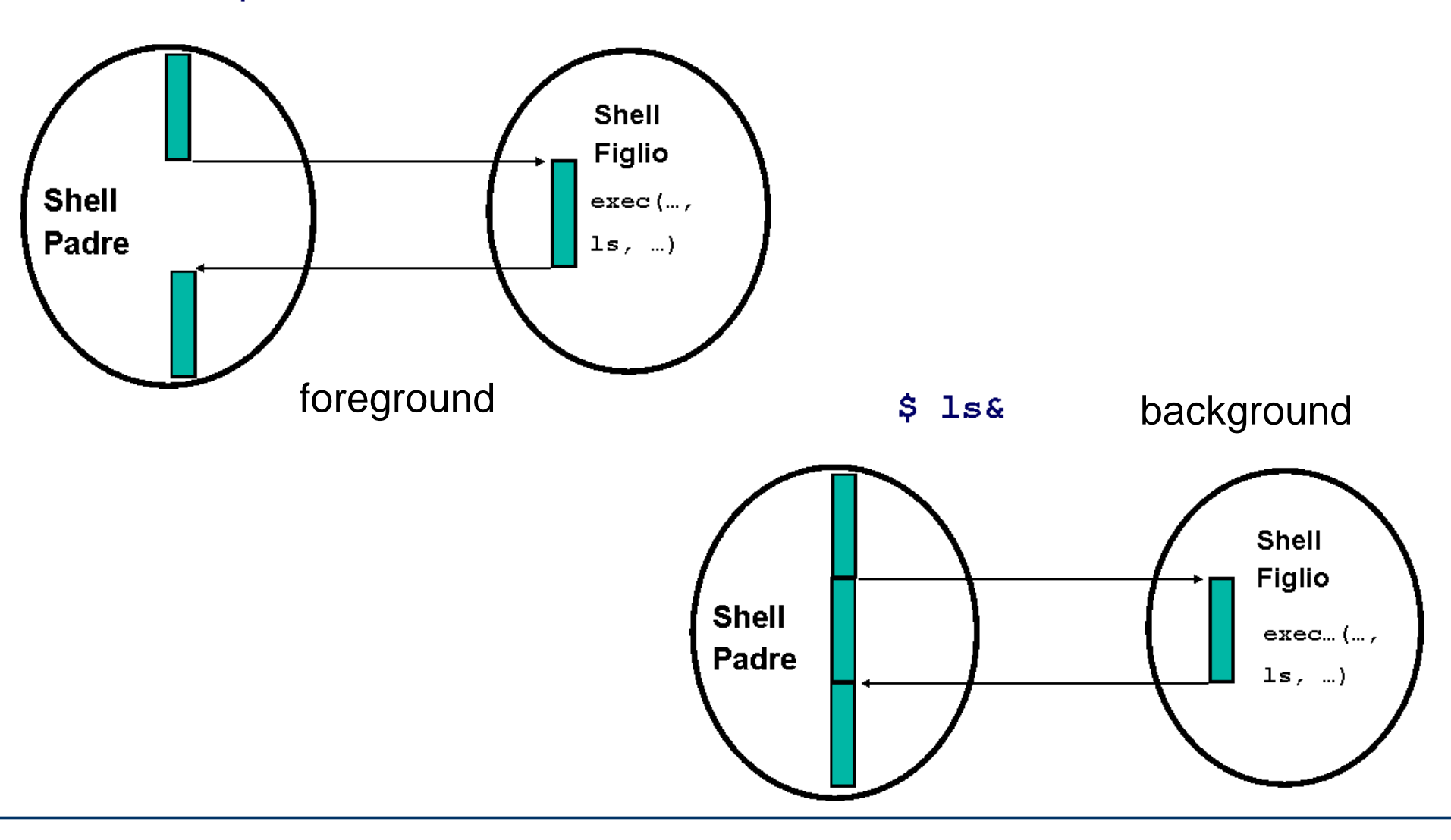

# **Il mio primo filtro**

Proviamo a realizzare un filtro a linee che stampi sull'output tutte le linee che contengono la lettera 'a'.

# Come organizzereste il codice del programma?